# CALL C From MATLAB

Ling Guo, Kaixian Yu,Yilin Dai

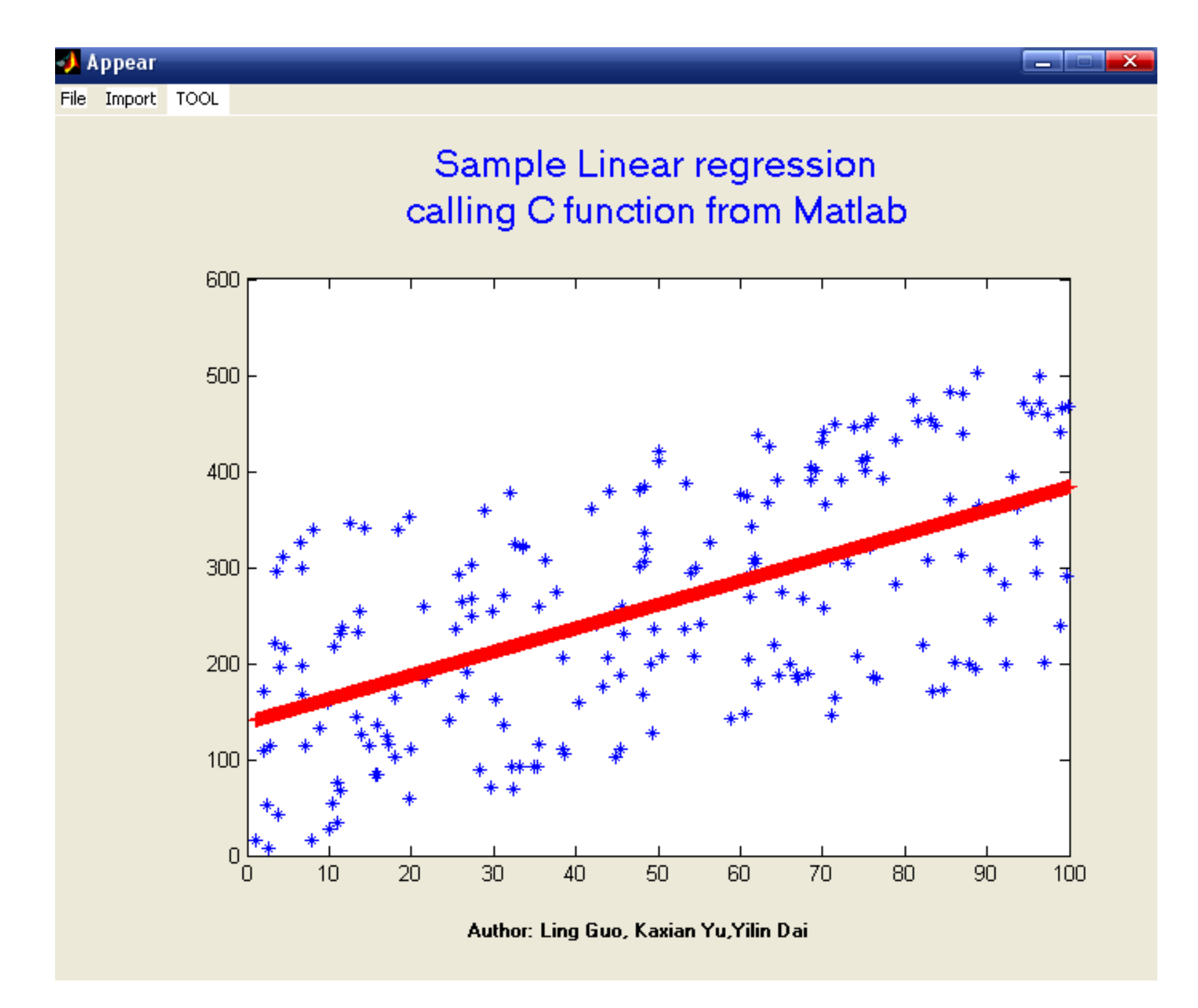

## CALL C From MATLAB

- •Matlab functions written in C are called<br>NUTY files MEX-files.
- •MEX stands for Matlab EXectuable.
- • the Interface to MATLAB : On windows these files have the extension .dll
- •Why CALL C From MATLAB
- 1. To use pre-existing function
- 2. Increase speed

### mxArray

- •In C, the Matlab array is declared to be of type mxArray, which is a structure.
- The structure contains:

Its type.

Its dimensions.

The data associated with the array.

If numeric, whether real or complex.

If sparse, its nonzero indices.

If a structure or object, more info.

#### Components of MEX Files

#### A MEX-file consists of two distinct parts:

- 1. A computational routine: code that does what function is supposed to do.
- 2. A gateway routine: code that interfaces the computational routine with MATLAB.(The main() function is replaced with mexFunction.)

#include "mex.h"

```
void mexFunction(int nlhs, mxArray *plhs[], int nrhs, const mxArray
*prhs[] \{ //code that handles interface and calls
                       //to computational function
                       return; \}
```
- mexFunction arguements:
	- nlhs: The number of lhs (output) arguments.
	- plhs: Pointer to an array which will hold the output data, each element is type mxArray.
	- nrhs: The number of rhs (input) arguments.
	- prhs: Pointer to an array which holds the input data, each element is type const mxArray.

**MATLAB**  Call the MEX-file function:Ans=myfit(data)

Pass the "data" to the MEX file

Myfit.c void mexFunction( int nlhs, mxArray \*plhs[], int nrhs, const mxArray \*prhs[]) { the gateway routine:Create the input from outsideThe computational routine:Do its job the gateway routine:Passing the output data backas function parameter}

On return from MEX file:Ans=myfit(data)

Pass the "Ans" to the M- file

### Reference

- • Writing C functions in Matlab(MEX-Files) Jason Laska, http://cnx.org/content/m12348/latest/
- • Calling C from Matlab:introduction Andreas Uhl ,http://www.cosy.sbg.ac.at/~uhl/Cmatlab.pdf